## **Épreuve E4 conception et maintenance de solutions informatiques**

# **Fiche de présentation d'une situation professionnelle**

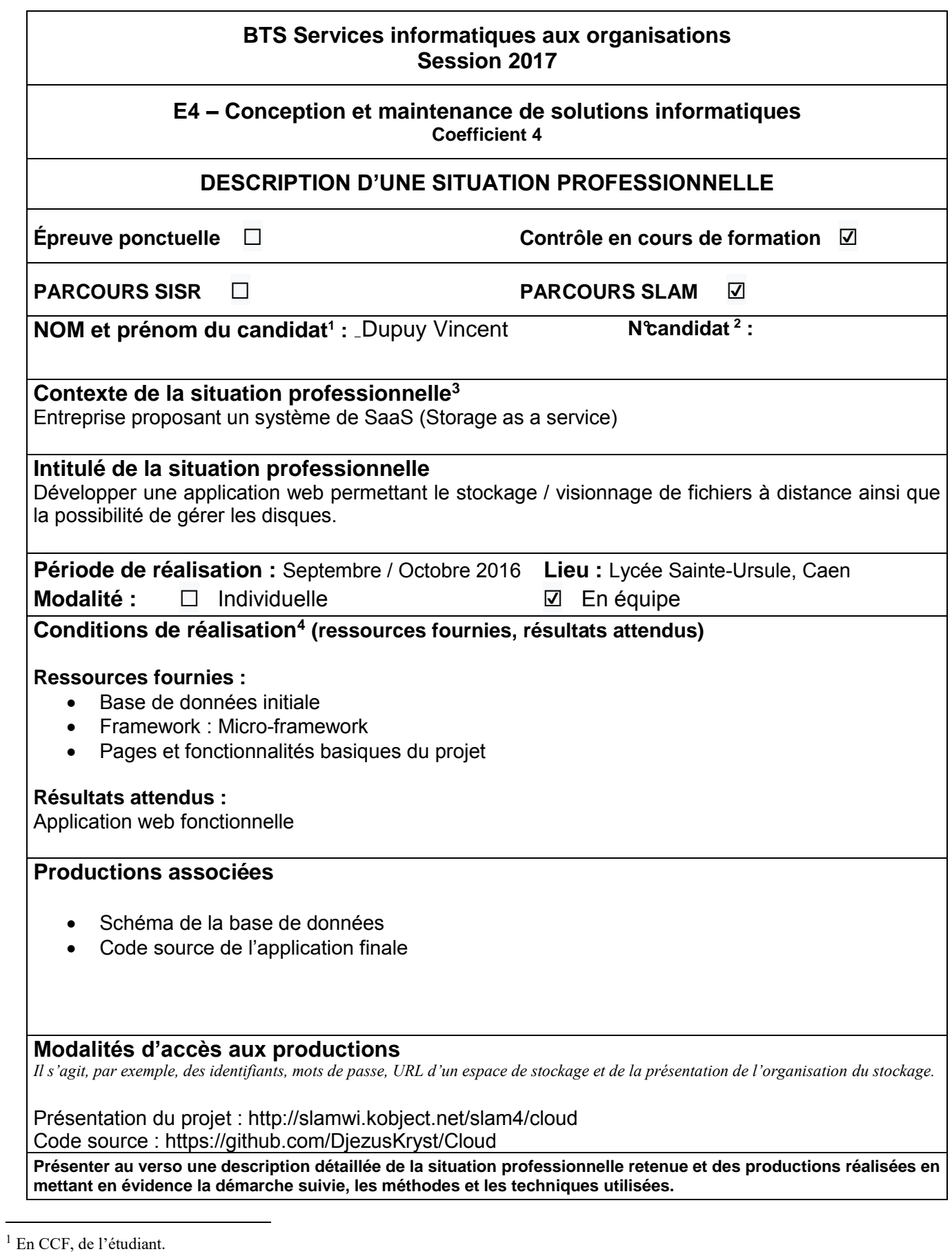

**<sup>2</sup> À renseigner en cas d'épreuve ponctuelle.**

**<sup>3</sup> Conformément au référentiel du BTS SIO, le contexte doit être conforme au cahier des charges national en matière d'environnement technologique dans le domaine de spécialité correspondant au parcours du candidat.**

<sup>4</sup> **En référence à la description des activités des processus prévue dans le référentiel de certification.**

### **Descriptif du projet**

L'application web Cloud permet de stocker et de visualiser des fichiers précédemment envoyés sur le site. Il est aussi possible de gérer ses disques, d'en créer de nouveaux ainsi que de supprimer les fichiers présents sur ceux-ci.

Les utilisateurs ont la possibilité de choisir parmi plusieurs tarifs ainsi que plusieurs services optionnels. Une fois créés, tous les disques disposent d'une marge de dépassement pouvant occasionner des coûts supplémentaires. Il est possible de changer de tarification et ainsi d'augmenter le quota maximal (il n'est pas possible de choisir un quota inférieur à celui déjà présent).

Pour tous les utilisateurs, la page de disque est séparée en trois onglets.

- Accueil : permet de visualiser les caractéristiques du disque, son occupation, ses options…
- Listing : liste tous les fichiers présents sur les disques et permet la création / suppression de dossier
- Upload : permet l'envoi de fichiers sur le disque selon des extensions spécifiques

Les utilisateurs sont séparés en deux rôles : Administrateurs et Utilisateurs. Les administrateurs dispose d'un panneau d'administration supplémentaire sur l'accueil leurs permettant de visualiser / ajouter / supprimer tous les disques, utilisateurs, prix et services.

#### **Choix de développement :**

- Architecture : MVC
- Langage : PHP
- Framework : Micro-framework
- Interface : Bootstrap
- Moteur de template : Twig
- SGBD : MySQL
- Équipe : Edouard DELACOTTE, Vincent DUPUY, Thomas DUBREZ

## **Tâches réalisées sur le projet**

- Connexion / déconnexion des utilisateurs
- Inscriptions
- Gestion des comptes (inscriptions, rôles, listing)
- Gestion des disques (ajout, renommage, occupation, tarification, services, suppression fichiers...)